## ticketweb **BACKLINE**

How to email customers from Backline

## THIS FEATURE CAN ONLY BE USED FOR EVENT INFORMATION - NOT FOR MARKETING

Go to your event dashboard, click on **CUSTOMERS** on the left-hand side of the page then click **EMAIL TO BUYERS** 

| MAGIC ROCK BREWING COMPANY LTD |                                                                                         |                                                |                                |  |
|--------------------------------|-----------------------------------------------------------------------------------------|------------------------------------------------|--------------------------------|--|
|                                | Tickets                                                                                 |                                                | Real-Time Counts View More +   |  |
|                                |                                                                                         | 500 sold                                       | available total <b>100 600</b> |  |
|                                | Sesh Fest Invitational                                                                  | 0 0<br>Pending Hol                             | 0 0<br>d Comp Preprint         |  |
|                                | (11.30am - 4.30pm)<br>Session One<br>Jun 08, 2019 11:30 AM<br>Magic Rock Tap<br>Age 18+ | Sales By Date                                  | View More 🍝                    |  |
|                                | £10.00 83%<br>ovi svite Public                                                          | Customize O                                    |                                |  |
|                                | Dashboard                                                                               | Ticket Sale                                    |                                |  |
|                                | 🖋 Edit Event 🗸                                                                          |                                                |                                |  |
|                                | Reports                                                                                 | Top Referrers                                  | Vew More +                     |  |
|                                | 🖌 Marketing 🗸                                                                           | tmfeed                                         | 29 £290                        |  |
| ß                              | ★ Attraction                                                                            | TicketWeb UK PPC Bran                          | 9 £90<br>4 £40                 |  |
|                                | 🖉 Ticketing 🔶                                                                           | <b>F</b> RSVP                                  |                                |  |
|                                | ► Show Time -                                                                           | This event has not been published to Facebook. |                                |  |
|                                | 👤 Customers 🔺                                                                           |                                                |                                |  |
|                                | Barcode Lookup                                                                          |                                                |                                |  |
|                                | Email to Buyers                                                                         |                                                |                                |  |

Select the ticket holders you would like to contact then click SEND EMAIL

| Email To Buyers<br>Select the criteria below to generate a list of purchasers of the tickets to this event for email notification. This<br>should not be used for marketing purposes. |                                   |                      |  |
|----------------------------------------------------------------------------------------------------|-----------------------------------|----------------------|--|
| Sales Include Refunds                                                                                                    | Sections                          | Types Include Comps  |  |
| Online                                                                                                    | Session One (11.30am<br>- 4.30pm) | Base Price]          |  |
|                                                                                                    | 13                                |                      |  |
|                                                                                                    |                                   |                      |  |
| All None                                                                                                    | All None                          | All None             |  |
| 158<br>PURCHASERS TO BE ADDED                                                                                                    |                                   | Clear All Send Email |  |

Type your message, check the box certifying that your message is not marketing-based communication then click **SEND NOTIFICATION** 

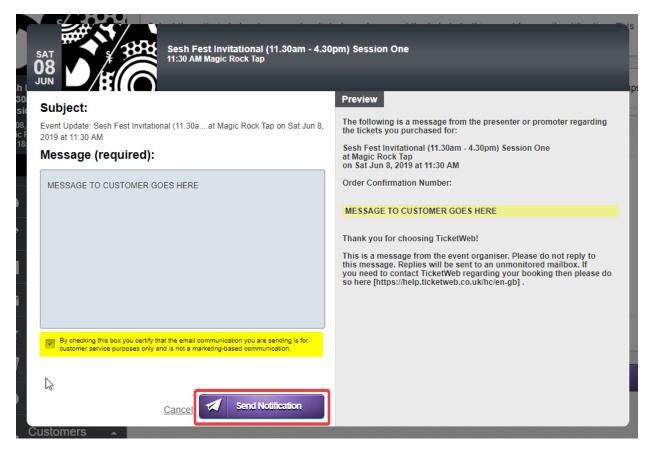